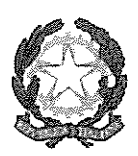

**ISTITUTO COMPRENSIVO CETRARO** 

Scuola dell'Infanzia, Primaria e Secondaria di Igrado ad Indirizzo Musicale Via Donato Faini - 87022 - CETRARO (CS) - 雷 0982 91081- 91294 C. F. 86001890788 - C. M. CSIC872004 - codice univoco ufficio UFV13L e-mail: csic872004@istruzione.it- PEC: csic872004@pec.istruzione.it Sito web: www.iccetraro.edu.it

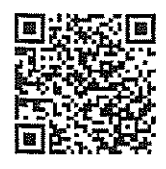

Prot. n. 7505/VII.6

Cetraro, 15 novembre 2021

Al sig. Grosso Renato Sede

Al fascicolo "Piano Estate" All'Albo

Oggetto: Affidamento dell'incarico di collaboratore scolastico nell'ambito del "Piano scuola estate 2021" fase n. 3

## IL DIRIGENTE SCOLASTICO

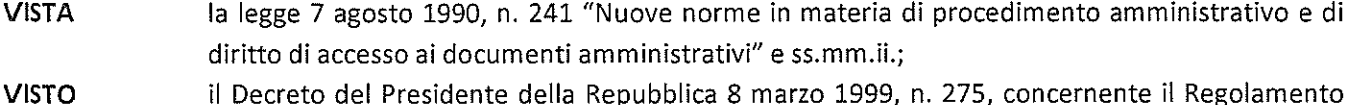

- recante norme in materia di Autonomia delle istituzioni scolastiche ai sensi dell'art.21, della legge 15 marzo 1999, n.59;
- la legge 15 marzo 1997 n. 59, concernente "Delega al Governo per il conferimento di funzioni e **VISTA** compiti alle regioni ed enti locali, per la riforma della Pubblica Amministrazione e per la semplificazione amministrativa";
- **VISTO** il Decreto legislativo 30 marzo 2001, n. 165 concernente "Norme generali sull'ordinamento del lavoro alle dipendenze delle amministrazioni pubbliche" e ss.mm.ii.;
- **VISTO** il D. Lgs. 18 aprile 2016, n. 50 di attuazione delle direttive 2014/23/UE, 2014/24/UE e 2014/25/UE sull'aggiudicazione dei contratti di concessione, sugli appalti pubblici e sulle procedure d'appalto degli enti erogatori nei settori dell'acqua, dell'energia, dei trasporti e dei servizi postali, nonché per il riordino della disciplina vigente in materia di contratti pubblici relativi a lavori, servizi e forniture;
- il D.Lgs 19 aprile 2017, n. 56 recante "Disposizioni integrative e correttive al decreto legislativo **VISTO** 18 aprile 2016, n. 50";
- il Decreto Interministeriale 28 agosto 2018, n.129 concernente Regolamento recante istruzioni **VISTO** generali sulla gestione amministrativo-contabile delle istituzioni scolastiche, ai sensi dell'articolo 1, comma 143, della legge 13 luglio 2015, n. 107;
- l'art. 31, comma 6, D.L. 22 marzo 2021 n. 41 "Decreto Sostegni; **VISTO**
- **VISTA** la Nota del Ministero dell'Istruzione, prot. n. 643 del 27/04/2021, che introduce il Piano Scuola Estate 2021 "Un ponte per il nuovo inizio" e prevede tra le linee di finanziamento rese disponibili alle istituzioni scolastiche per la realizzazione del Piano le risorse stanziate dall'art. 31, comma 6, DL 22 marzo 2021 n. 41 "Decreto Sostegni" - "Misure per favorire l'attività

didattica e per il recupero delle competenze e della socialità delle studentesse e degli studenti nell'emergenza Covid-19";

**VISTA** la nota esplicativa del Ministero dell'Istruzione sull'utilizzo delle risorse in parola, prot. n. 11653 del 14 maggio 2021:

**CONSIDERATA** l'assegnazione delle risorse finanziarie ex art. 31 comma 6 del DL 41/2021 avvenuta con nota del Ministero dell'Istruzione prot. n. 11658 del 14 maggio 2021;

l'avviso di selezione rivolto al personale collaboratore scolastico in servizio presso l'istituto **VISTO** Comprensivo di Cetraro, prot. n. 7162 del 4 novembre 2021 per l'attribuzione di incarichi inerenti al proprio profilo professionale a valere sul progetto "Piano Scuola Estate 2021";

DECRETA di conferire al sig. Grosso Renato, nato al .C.F. | 11 | collaboratore scolastico con contratto a tempo indeterminato in servizio presso l'istituto Comprensivo di Cetraro. l'incarico finalizzato allo svolgimento di mansioni ausiliarie nell'ambito del "Piano scuola estate

## Compiti del collaboratore scolastico:

 $2021''$ 

- garantire l'apertura e la chiusura della scuola in orario pomeridiano nei giorni di svolgimento dei moduli del progetto;
- accogliere e sorvegliare i corsisti;
- tenere puliti gli spazi utilizzati per lo svolgimento delle diverse attività previste dal progetto
- supportare DS, DSGA e Assistenti Amministrativi nello svolgimento delle funzioni;
- collaborare su richiesta del docente a reperire i sussidi didattici da utilizzare durante il corso (fotocopie, spostamento materiali didattici e di consumo;
- firmare il registro giornaliero di presenza in entrata e in uscita.

Per il predetto incarico, da espletare entro il 31 dicembre 2021, il sig. GROSSO Renato percepirà un compenso orario pari a euro 16,59 (importo lordo Stato) per max n. 18 ore.

La liguidazione sarà effettuata a conclusione del progetto stesso e la misura del compenso sarà commisurata all'attività effettivamente svolta. L'importo verrà incluso nella comunicazione annuale alla Direzione Provinciale del Tesoro, relativa ai redditi dell'anno 2021.

Il pagamento della prestazione sarà effettuato successivamente all'accredito dei finanziamenti da parte degli Organi competenti.

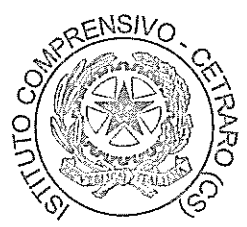

Il Dirigente scolastico sebpe Francesco Mantuano

er accettazic रenatolGross